# **Declaratively Programming the Mobile Web with Mobl**

Zef Hemel, Eelco Visser

Maciej Różański

#### **Plan**

1. Motywacje dla stworzenia Mobl 2. Mobilne aplikacje webowe, historia 3. Architektura Mobl 4. Model danych 5. Interfejs 5a. Proste kontrolki 5b. Zaawansowane kontrolki 5c. Style 6. Podsumowanie - zalety i wady rozwiązania

# **Urządzenia mobilne a strony internetowe, problemy**

- sprawność połączenia z internetem
- ograniczony ekran
- specyficzny rodzaj interakcji (zamiast myszy i klawiatury "pukanie" w ekran, przeciąganie elementów itp)
- reakcje na zmianę orientacji telefonu czy zmianę lokalizacji

#### **Aplikacje natywne**

● wiele platform: Android, iPhone, bada, Blackberry.... ● ... a każda ma inne API, nietrywialne!

#### W zamian za to

- ładny wygląd
- szybkość działania
- bogactwo opcji

#### **Pomysł**

- proste, deklaratywne tworzenie programów (jak w HTML)... ale więcej możliwości, większa skalowalność, większa możliwość interakcji
- multiplatformowość... ale dobry wygląd/zachowanie na wszystkich urządzeniach

#### $=$  HTML5 ?

#### **HTML5**

- brak skalowalnej architektury (jak np. MVC)
- mieszanie HTML, CSS, JavaScript
- (HTML) brak możliwości wyodrębnienia abstrakcji
- (JavaScript) nienaturalna asynchroniczność

#### **Rozwiązanie - Mobl!**

● wysokopoziomowy, deklaratywny język programowania dla aplikacji mobilnych

● MVC

● IDE (plugin do Eclipse)

#### **Architektura aplikacji Mobl**

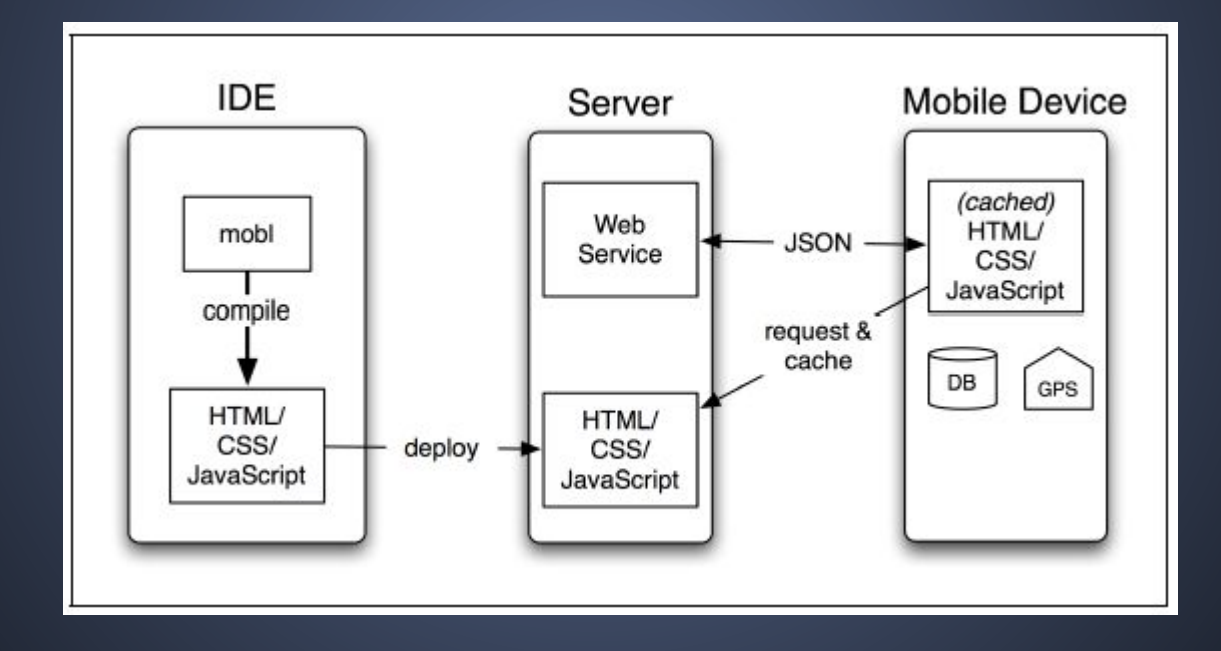

#### **Zalety architektury Mobl**

- spójność lingwistyczna
- separacja
- abstrakcje (języka i użytkownika)

# **Model danych**

entity

- związane z instancjami w SQLite
- własności
	- skalarne np. String, Num, DateTime, Bool
	- Collection (sortowanie, filtrowanie, paginacja, fulltext-search; podobnie do LINQ)
- funkcje (logika)

# **Entity - przykład**

```
entity Task {
name : String (searchable)
done : Bool
due : DateTime
category : Category (inverse: tasks)
tags : Collection<Tag>
(inverse: tasks)
```

```
function postpone(days : Num) {
    this.due = DateTime.create(
    this.due.getFullYear(),
    this.due.getMonth(),
    this.due.getDate() + days);
```

```
static function import(user : 
String,
pw : String) {
    var tasksJSON =
    httpRequest("/export?user="
   + user + " \& pw=" + pw);
    foreach(t in tasksJSON) {
       add(Task.fromSelectJSON(t);
```
}

```
entity Category {
name : String
tasks : Collection<Task>
(inverse: category)
```

```
entity Tag {
name : String
tasks : Collection<Task> (inverse: 
tags)
```
### **Interfejs użytkownika**

#### screen, control

- argumenty
- kod HTML
- wyrażenia
- zmienne
- warunki
- pętle

#### **Interfejs użytkownika, własności**

#### ● data binding

var name  $=$  "John" <input type="text" value=name/>  $<$ span body="Hello, "+name/>

● zamiast modyfikacji DOM reaktywny interfejs

#### **Kontrolki - przykład**

```
screen prompt(question : String) : String {
var answer = ""
    header(question) {
     button("Done", onclick={
         screen return answer;
     })
    textField(answer)
}
screen root() {
     button("Ask", onclick={
         alert("Hello " + prompt("First name")
         + " " + prompt("Last name"));
     })
```
#### **Kontrolki wyższych rzędów**

#### czyli kontrolki z kontrolek

```
control tabSet(tabs : [(String,Control)], activeTab : String) {
    list((tabName, tabControl) in tabs) {
      block(onclick={ activeTab = tabName; },
       style=activeTab==tabName ? activeTabButton : inactiveTabButton) {
          label(tabName)
    list((tabName, tabControl) in tabs) {
        block(activeTab==tabName ? visibleTab : invisibleTab) {
           tabControl()
}
```
# **Style**

}

#### również są parametryzowane

```
style mixin borderRadiusMixin($radius) {
    -moz-border-radius: $radius;
    -webkit-border-radius: $radius;
   border-radius: $radius;
}
style buttonStyle {
    color: $buttonTextColor;
    borderRadiusMixin(5px);
    ...
```
# **Więcej o Mobl**

#### ● http://www.mobl-lang.org

- przykłady
- dokumentacja
- IDE
- dema

● "Mobl receives a lot of interest from industry."

#### **Ograniczenia Mobl**

- wydajność
- ograniczenia wynikające z użycia przeglądarki
	- wydajność
	- brak możliwość odczytu sensorów, niektórych zdarzeń itp
	- słaba obsługa multimediów
	- kiepskie user-experience

#### **Podsumowanie**

Mobl jest:

- elegancki
- multiplatformowy
- wygodny
- elastyczny

#### ... przydatny?

# **Alternatywy**

- RhoMobile
- Appcelerator
- PhoneGap
- Marmolade
- MoSync
- ...

### **Dziękuję za uwagę**